# В. П. Дьяконов

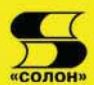

# HOYTI5YKV изучаем, работаем, развлекаемся...

Используй свой<br>ноутбук на | | | | | |

УДК 621.396.218 **K** 52.884.1 **Ä 93**

## В. П. Дьяконов

## Д93 **Ноутбуки. Изучаем, работаем, развлекаемся.** Серия «Справочник потребителя». — М.: СОЛОН-ПРЕСС, 2014. — 472 с.: ил.

Рецензент: доктор электротехники Соснин Д. А.

**ISBN 5-98003-237-1**

Самое полное описание новейших ноутбуков и планшетных (Tablet-PC) компьютеров, десятков наиболее популярных их марок, характеристик и архитектуры. Достаточно внимания уделено мобильным микропроцессорам, чипсетам, устройствам памяти, ввода и вывода, дисплеям, коммуникационным портам и средствам мультмедиа. Впервые отражены новейшие средства технологии Centrino трех поколений. Описана самая распространенная операционная система Windows XP для ноутбуков и Windows XP Tablet Edition. Подробно описаны телекоммуникационные (в том числе новейшие беспроводные) возможности мобильных компьютеров, перспективы их развития и применения. Даны многочисленные подробные рекомендации по покупке, настройке и применению мобильных компьютеров в повседневной работе, в науке и в образовании. Для всех пользователей современными мобильными компьютерами.

### **www.solon-press.ru E-mail: solon-avtor@coba.ru**

## **КНИГА — ПОЧТОЙ**

Книги издательства «СОЛОН-ПРЕСС» можно заказать наложенным платежом (оплата при получении) по фиксированной цене. Заказ оформляется одним из двух способов:

- 1. Послать открытку или письмо по адресу: 123242, Москва, а/я 20.
- 2. Оформить заказ можно на сайте **www.solon-press.ru** в разделе «Книга почтой».

*Бесплатно* высылается каталог издательства по почте.

При оформлении заказа следует правильно и полностью указать адрес, по которому должны быть высланы книги, а также фамилию, имя и отчество получателя. Желательно указать дополнительно свой телефон и адрес электронной почты.

Через Интернет вы можете в любое время получить свежий каталог издательства «СОЛОН-ПРЕСС», считав его с адреса www.solon-press.ru/kat.doc.

**Èíòåðíåò-ìàãàçèí** ðàçìåùåí íà ñàéòå **www.solon-press.ru**.

По вопросам приобретения обращаться: **ООО «АЛЬЯНС-КНИГА КТК»** Òåë: (495) 258-91-94, 258-91-95, **www.abook.ru**

ISBN5-98003-237-1 © Макет и обложка «СОЛОН-ПРЕСС», 2014 © В. П. Дьяконов, 2014

# Глава 1. Ноутбуки и другие разновидности мобильных компьютеров

Эта глава рассказывает о том, как возникло понятие мобильных вычислений и почему нам в наше время необходимы мобильные компьютеры, а не только настольные ПК. Из нее вы узнаете историю появления и развития мобильных компьютеров, сможете оценить их место в нашей жизни и разобраться в их технических характеристиках. Вы ознакомитесь также с развитием рынков мобильной вычислительной техники у нас в России и за рубежом. Возможно, что вам пригодятся и советы о том, как купить такой сложный и дорогой аппарат, как мобильный компьютер.

# 1.1. Ноутбуки - мобильные и портативные компьютеры

## 1.1.1. Что такое ноутбук и для чего он нужен

Работа на компьютере в аэропорту, в дороге, на даче или на пляже, казавшаяся не так давно несбыточной мечтой, стала неотъемлемым атрибутом нашей жизни. Это случилось после появления мобильных портативных компьютеров - ноутбуков. Ноутбуки отличаются от настольных персональных компьютеров (ПК) рядом важных качеств:

- они имеют намного меньшие габариты и вес;
- оснащены плоским и тонким жидкокристаллическим дисплеем;
- имеют возможность автономного питания от аккумуляторной батареи на время от 1,5 до  $10-12$  часов;
- обладают всеми функциональными возможностями настольных ПК (в частности, используют ту же операционную систему);
- имеют развитые коммуникационные возможности: инфракрасный порт, средства беспроводной и проводной связи, сетевую карту и модем для входа в Интернет;
- по стоимости сравнялись со стоимостью настольных ПК.

Ныне на стендах и полках магазинов можно встретить десятки типов ноутбуков — рис. 1.1. Выбор типа ноутбука для многих пользователей становится трудной задачей, особенно если учесть, что многие ноутбуки очень похожи и внешне отличаются лишь небольшими мелочами. При приобретении ноутбуков надо разбираться в их «внутренностях», характеристики которых зачастую и определяют область наилучшего применения того или иного ноутбука.

Бывая за рубежом автор данной книги часто наблюдал, как пользуются ноутбуками студенты и преподаватели университетов и научные работники. Они используют их повсюду: дома, в студенческих общежитиях, в аудиториях, в поездках и даже во время отдыха. Практически не обходятся без них менеджеры различных компаний. Нередко они выбирают в самолете или в вагоне поезда места, которые позволили бы комфортно развернуть ноутбук и поработать с ним в дороге, с толком и пользой потратив время поездки. Многих привлекает возможность в это время поиграть в полюбившиеся игры - рис. 1.2.

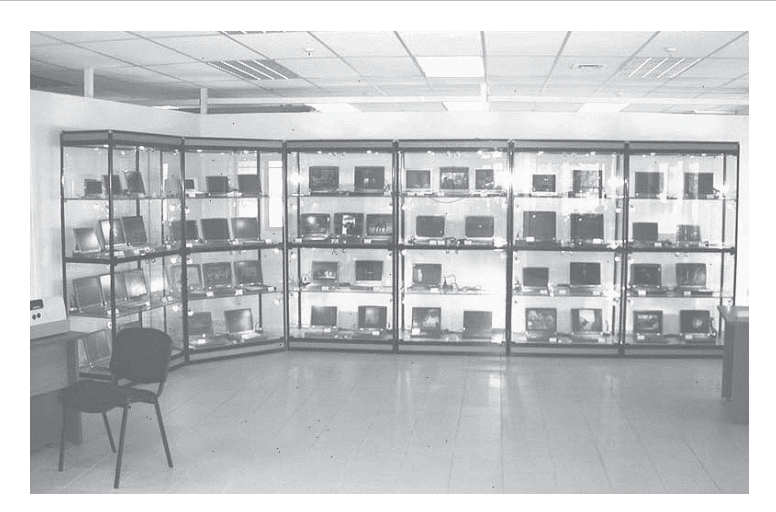

Рис. 1.1. Ноутбуки на стендах одного из магазинов

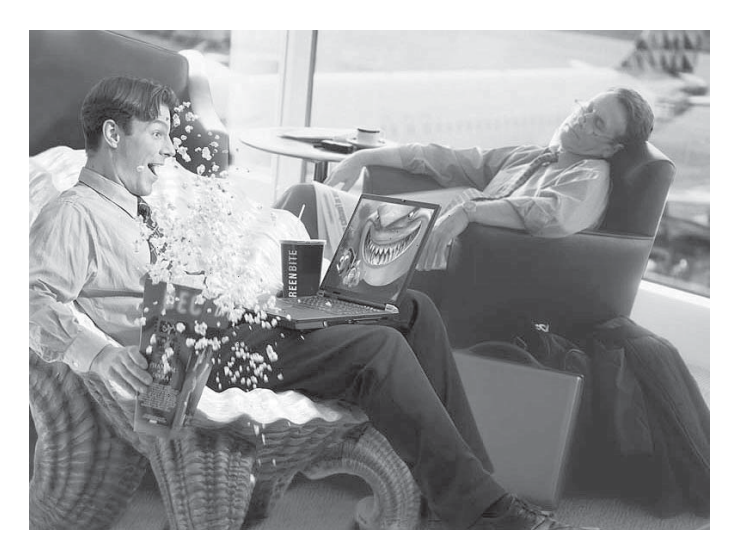

Рис. 1.2. Игры на ноутбуке - любимое времяпровождение многих

Современные ноутбуки имеют превосходные мультимедийные возможности, т. е. возможности работы со звуком и изображением. Их можно использовать в качестве цифровых диктофонов, МР-3 плееров, проигрывателей видеодисков (включая DVD) и даже в качестве переносных телевизоров (при использовании карт для приема телевизионных программ).

Ноутбук может стать средством самого серьезного общения между людьми. Например, во время стажировки в США первый приобретенный автором ноутбук оказался очень полезным для общения автора с его техническим консультантом Паулем — рис. 1.3. Установленный на нем компьютерный переводчик Мадіс позволял не только переводить тексты, но и воспроизводить их на русском и английском языке. И хотя качество перевода было не очень хорошим, разобраться в смысле сказанного особого труда не представляло. Качество работы компьютерных переводчиков улучшается из года в год.

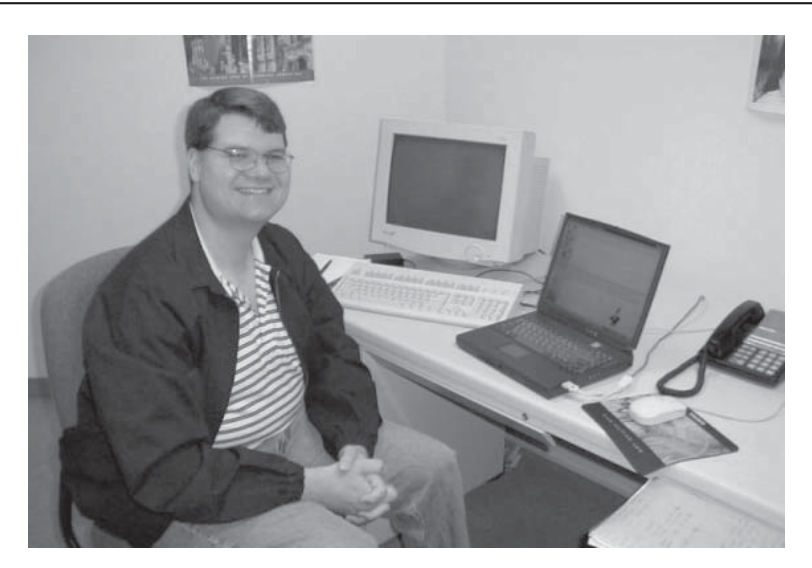

Рис. 1.3. Технический консультант автора Пауль  $o$ *m* фирмы Wolfram Resrarch Inc. (США)

Ноутбук стал важнейшим средством для проведения презентаций (рис. 1.4). Для этого удобно использовать компьютерный проектор, позволяющий представлять отображаемую на экране ноутбука информацию на большом экране. Такая форма презентации особенно важна, если проводящий презентацию не очень хорошо владеет разговорным иностранным языком и нуждается в оперативной подсказке. Ее и обеспечивает ноутбук.

В последнее время темпы объема продаж ноутбуков значительно превышают темпы продаж настольных ПК. Многие предпочитают приобретать ноутбук, поскольку он требует намного меньше места, чем настольный ПК, а по возможно-

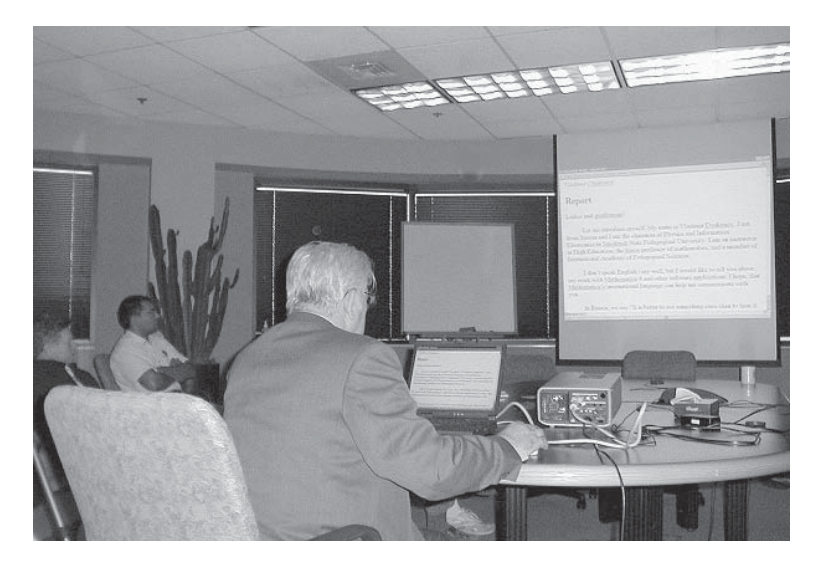

*Ðèñ. 1.4. Àâòîð êíèãè ïðîâîäèò ïðåçåíòàöèþ ñâîèõ ðàáîò íà ôèðìå Wolfram Research Inc.*

стям вполне эквивалентен последнему. Это, кстати, существенно отличает ноутбук от карманного компьютера, который использует специальное программное обеспечение и имеет размеры экрана явно недостаточные для комфортной длительной работы.

Для тех, кто применяет ноутбук как стационарный портативный компьютер разработаны мощные ноутбуки на обычных микропроцессорах. Они вообще ничем не уступают обычным настольным ПК - в том числе и по производительности. Некоторые из таких ноутбуков не имеют аккумуляторных батарей, что упрощает их конструкцию, сильно уменьшает вес и заметно снижает стоимость.

Есть, напротив, субминиатюрные ноутбуки — субноутбуки. Эти малютки весят менее 1 кг и по размерам напоминают небольшую книгу. Их легко поместить в портфель или даже в дамскую сумочку, в карман пиджака. Такие ноутбуки необходимы тем, кто не может обойтись без мобильного компьютера нигде — дома, на работе и в поездках. Круг людей, кому нужны такие сверхминиатюрные компьютеры непрерывно расширяется и только их высокая стоимость пока препятствует массовому применению таких устройств.

## 1.1.2. Как появились ноутбуки

Эволюция, которую ноутбук претерпел за последние 15-20 лет, кардинально изменила наше существование. Ноутбуки перестали быть просто рабочим инструментом пользователя. Они изменили наши подходы к получению информации и доступу к развлечениям и предоставили новые способы общения с семьей и друзьями, с другими пользователями.

Принято считать, что история ноутбука берет свое начало в 70-х годах прошлого века, когда сотрудник исследовательского центра Xerox Palo Alto Research Center (США) Алан Кей (Alan Kay) задумался над тем, как обеспечить людям возможность носить вычислительные устройства с собой. Он описал переносной компьютер размером с блокнот, которым мог бы обладать любой человек и который был бы способен удовлетворять все его информационные потребности, и дал ему название «Dynabook». Уже в те времена Кей предполагал наличие у Dynabook возможностей беспроводной связи.

В 1979 г. Вильям Могридж (William Moggridge) из компании Grid Systems Corp сделал первый шаг к созданию портативного «дорожного» компьютера Grid Compass. В 1981 г. дорожные модели были представлены целым рядом производителей. Адам Осборн (Adam Osborne) продемонстрировал машину Osborne 1. Она была выполнена на процессоре Zilog Z80A, имела объем ОЗУ 64, клавиатуру, модем, два дисковода 5,25 дюйма и прочие компоненты. Все это размещалось в складном чемоданчике, который весил около 12 кг. Дисплей был на 5-дюймовой электронно-лучевой трубке. Эта машина имела размеры обычного кейса, весила около 11 кг и стоила 1789 \$.

К первым ноутбукам относится портативный компьютер Ampere WS-1, появившийся в 1985 г. Этот компьютер, названный лэптопом (от laptop — наколенный), был произведен компанией Nippon-Shingo по разработке Ampere. В нем использовался процессор 68000 с тактовой частотой 8 МГц. Вес его по тем временам был удивительно малым - 4 кг. В ноутбуке использовался плоский дисплей. В историю эта машина вошла не только как первый ноутбук, но и как компьютер с удивительным по тем временам дизайном.

Многие считают, что первый в мире ноутбук был выпущен фирмой Toshiba тоже в 1985 году — модель Т1000, а затем Т1000SE — рис. 1.5. Здесь уже хорошо просматриваются особенности конструкции современных ноутбуков — плоский откидной экран дисплея и типичная для ноутбуков клавиатура. В 1987 г. — Toshiba выпускает первый лэптоп Т5100 с 386 процессором. Наступает эра 32-разрядных мобильных и портативных компьютеров — ноутбуков. В 1990 г. японская корпорация Toshiba выпускает лэптоп с цветным экраном — модель Т 5200 С. А вскоре в 1991 г. она выпускает модель Toshiba T  $3200$  SXC — первый выпускаемый серийно лэптоп с цветной активной транзисторной матрицей (TFT).

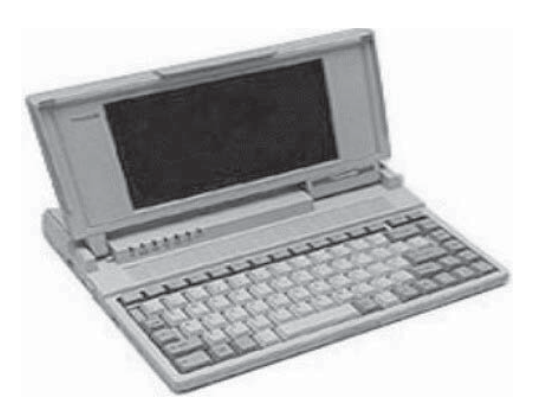

Рис. 1.5. Один из первых ноцтбиков *Toshiba T1000SE*

На заре нового тысячелетия в мире мобильных устройств наступает эпоха мультимедиа, и на рынке появляются модели, оснащенные приводами DVD и средствами воспроизведения звука. Благодаря широкому распространению устройств, имеющих жесткие диски емкостью 12 ГБ и видеопамять в 4 МБ, пользователи, наконец, получили возможность просматривать мультимедийные материалы на ходу. Теперь стал доступен не только просмотр мультимедийных приложений, но и их создание. Стали очень популярными персональные презентации, слайд-шоу и создание своих видеофильмов. В некоторых новых моделях появились встроенные Web-видеокамеры, что позволило одним нажатием кнопки посылать со своего ноутбука изображения, отснятые в любой точке мира.

Ноутбуки, выпущенные в конце 20-го века и ныне можно встретить на рынке поддержанных вещей, в частности в комиссионной торговле. Если пользователю, к примеру, нужен ноутбук в роли просто пишущей машинки с присущими компьютеру удобствами (редактирование и просмотр текстов, сохранение их в файлах и печать принтером), то можно подобрать ноутбук с процессором Pentium за символическую цену в 50—100 \$. Что качается первых ноутбуков, то ныне им место только в музеях вычислительной техники.

## **1.1.3. Ноутбуки нового столетия**

Будущее ноутбуков в начале нового столетия выглядит весьма многообещающим. Благодаря приходу эпохи беспроводных сетей, основанных на технологиях Bluetooth и Wi-Fi, совершенствованию мультимедийных приложений, дальнейшему прогрессу в технологиях изготовления плоских и тонких дисплеев, систем хранения информации, аккумуляторных батарей большой емкости и мобильных экономичных микропроцессоров, пользователи ноутбуков смогут буквально носить свой офис с собой. Создание специализированных процессоров для мобильных  $\Pi K$ , таких как новый процессор Intel® Pentium® 4 — М или даже Pentium M (не путайте со стареньким Pentium), сделало ноутбуки еще более легкими, а их батареи более долговечными, обеспечивая при этом вычислительную мощность, типичную для настольных систем. С появлением мобильных вычислительных устройств очередного поколения, ноутбуки все в большей степени будут задавать тон развитию технологий в области персональных компьютеров.

## 1.1.4. Появление платформ Centrino

В самом начале третьего тысячелетия лишь редкие модели ноутбуков имели время автономной работы от аккумуляторов более 2-3 часов (у наиболее экономичных моделей оно достигало 4-5 часов). Это меньше, чем время перелета из США в Европу, которое достигает 8-10 часов. У бизнесменов и коммерсантов такое положение вызывало неудобства и даже недовольство. Да и возможности проводных локальных сетей были невысокими, а их применение неудобным. Представьте себе учебный компьютерный класс в школе, в котором миниатюрные ноутбуки соединены друг с другом проводами локальной сети. Учащиеся то и дело будут цепляться за эти провода, а ноутбуки с парт и столов падать на пол! А где набрать в обычном классе розеток электропитания на два-три десятка ноутбуков.

Ситуация явно улучшилась после объявления корпорацией Intel новой платформы мобильных ПК под именем Centrino. В России о ней было объявлено на специальном брифинге 13 февараля 2002 года. Применение новой платформы позволяло увеличить время автономной работы ноутбуков в 2-3 раза и обеспечить построение для них беспроводных локальных сетей и беспроводного выхода в Интернет. Основой новой платформы стал процессор Intel Pentium-M с кодовым названием Banias. А 19 января 2005 года было объявлено о втором поколении Centriпо с микропроцессором Intel® Pentium-M Dothan с потребляемой мощностью около 4 Вт. Буквально за год появилось около 150 моделей ноутбуков на основе этой технологии.

С появлением Centrino-2 у некоторых ноутбуков удалось настолько снизить потребление электроэнергии, что время непрерывной работы от батарей достигло 10-12 часов. Однако, объективности ради, надо сказать, что такие ноутбуки при работе от батарей не обеспечивали качественное воспроизведение видеофильмов и имели ограниченные мультимедийные возможности. Некоторые производители отказывались от применения в таких ноутбуках средств беспроводной связи, что вызывало вполне законное недовольство корпорации Intel - она требовала применения всех средств Centrino, включая модуль беспроводной связи. Только в этом случае допускалась наклейка логотипа Centrino (рис. 1.6) на корпус ноутбука.

24 января 2006 г. Российское отделение корпорации Intel провело пресс-конференцию, на которой была представлена новейшая уже третья платформа Intel® Centrino® Duo, которая поначалу носила кодовое наименование Napa. Почти сенсацией стало построение этой платформы на основе двуядерного микропроцессора Intel® Core™ Duo. До сих пор считалось, что двуядерные и многоядерные процессоры экономически целесообразны только в мощных серверах и ПК высшей ценовой категории.

С разработкой нового процессора Intel® Centrino® Duo была понижена рабочая частота для микропроцессоров, которая у процессоров для настольных ПК достигла 4 ГГц. Процессор Intel® Соге™ Duo работает на частоте «всего» 1,5 ГГц, но благодаря двуядерной архитектуре и большой емкости кэш-памяти обеспечивает высокую производительность - на уровне производительности настольных ПК среднего уровня.

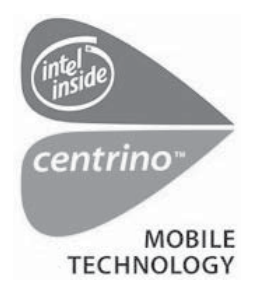

Puc. 1.6. **Jlozomun** Centrino

Уже ко времени презентации новой платформы Centrino многие известные фирмы представили свои новейшие разработки на ее основе. Так, крупная корпорация IBM представила новейший сверхтонкий ноутбук серии Think- $Pad - pnc. 1.7.$ 

Ноутбуки на основе технологии Centrino это новый класс мобильных ПК и мы рассмотрим их детально в конце этой главы. Пока же продолжим смотр достижений в разработке ноутбуков начала третьего тысячелетия, ибо многие из них по сей лень продаются в компьютерных магазинах. Особое внимание уделим новейшим ноутбукам, появившимся в конце  $2005 -$ начале 2006 года. И тем, которые появились

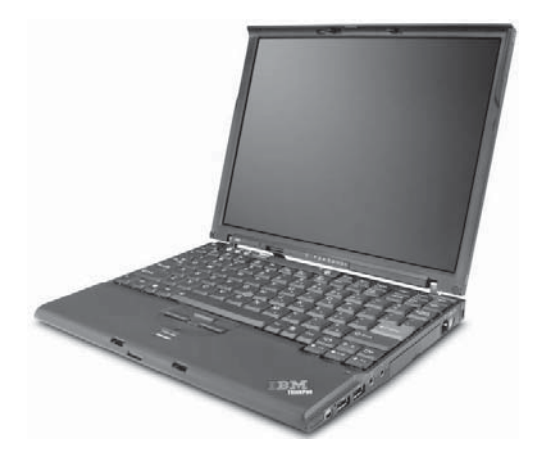

 $Puc.$  1.7. Ноутбук серии ThinkPad  $k$ орпорации IBM на основе платформы *Intel*® *Centrino*® *Duo*

раньше, но успешно продаются и в наши дни.

# 1.2. Как разобраться в возможностях своего ноутбука

## **1.2.1. Что пишет реклама**

Ноутбук — один из самых сложных технических аппаратов нашего времени. И его грамотное применение и даже приобретение требует определенных знаний.

Достаточно познакомиться с оценками хотя бы одного ноутбука (не слишком старого, но и не новейшего), чтобы понять по каким критериям нужно оценивать свою покупку. Возьмем, к примеру, ноутбук Toshiba Satellite  $1800-314$ . О нем можно прочитать буквально нижеследующее.

## Технические характеристики

Процессор: Celeron 1100 МГц. Дисплей: 14.1" XGA+ (1024x768).

Память: 128 Мб SDRAM (до 512 Мб).

**Видео:** Trident Cyber Alladin-Т 16 Мб видеопамяти 2D/3D акселератор.

Звук: чип Ali V1535, SoundBlaster Pro совместимая, встроенные стереодинамики.

**Накопители:** жесткий диск 15 Гб, CD-ROM х24, дисковод гибких дисков 3,5 дюйма 1,44 Мб. Факс-модем: 56К V.90.

**Ñåòåâàÿ êàðòà:** 10Base-T/100Base-TX.

Расширения: гнездо PC Card для двух карт Туре II или одной Туре III с поддержкой 32-разрядного интерфейса CardBus.

Разъемы: два разъема USB, RS-232, инфракрасный порт, SPP/ ECP (разъем DB25), PS/2, RJ-45, RJ-11. Два аудиопорта (выход на наушники/динамики, микрофонный вход), TV-выход, порт внешнего монитора VGA.

Устройство позиционирования: сенсорная панель Touch Pad с дополнительной кнопкой прокрутки.

**Аккумулятор:** Li-Ion, время работы до 2,4 часа.

**Размеры:** 317,5x280x46 мм.

**Bec:** 3.3 KF.

**ПО:** Microsoft Windows XP Home Edition русская версия, Norton AntiVirus.

Цена: от \$1370 в 2003 г., сейчас такой компьютер стоит намного меньше.

Если вам тут что то непонятно, придется прочитать эту книгу до конца.

#### 1.2.2. Как ноутбуки описываются в прайс-листах

Еще интересней «описание» ноутбука в прайс-листах:

Celeron 1100Mhz/1.1GHz, 100MHz Bus, 128MB SDRAM /max 512MB/, HDD 15Gb, TFT 14,1" 1024x768, 16MB video RAM, 24xCD-ROM drive, sound, V.90 56K Fax/modem, 2USB port, IrDA, TV-Out, Serial, All-in-one, 317x279x39.5, 3.17Kg, Win XP.

Коротко, но ясно. Хотя и не всем. Все ли вам понятно в этом перечислении терминов и обозначений? Если все, то Вы достаточно хорошо знаете компьютеры. А мы пойлем лальше.

## 1.2.3. Независимое расследование мощи ноутбуков

Поговорим о более серьезном и, нередко, главном — о вычислительной мощи покупаемого ноутбука. Увы, кроме общих фраз о том, что Celeron с частотой 1,1  $\Gamma\Gamma$ ц дает неплохую скорость в приведенном обзоре ничего не говорится о реальной производительности ноутбука. Ныне на рынке можно найти нойтбуки на про $n$ ессорах Celeron и Pentium 4 у которых частота процессора превышает указанную в  $2-3$  раза. Но насколько это повышает реальную производительность ноутбука?

Можно, конечно, в Интернете найти ряд тестов с малопонятными именами и с еще менее понятными результатами. Даже корпорация Intel (www.intel.ru) в последнее время явно перестала считать пользователей за думающих людей — она перешла на такие «тесты», где младшей модели процессора присваивается значение того или иного результата теста в условную 1, а для более старших моделей даются цветные столбики, которые указывают, насколько же они лучше показателей худшей модели.

Конечно, приятно узнать, что Celeron с частотой 1,1  $\Gamma\Gamma$ ц на вашем ноутбуке на 14% быстрее, чем низший по «званию» с частотой 450 МГц при выполнении теста на работу с офисными программами. Впрочем, а почему всего на 14%? Вроде бы должен работать быстрее раза в два, ибо  $1100/450 = 2,44$ . Здесь, однако, все ясно — этот тест учитывает, что на скорость работы ноутбука влияет не только частота процессора, но и частота системной шины (а она всего то 100 МГц) и время доступа к ячейкам оперативной памяти, и среднее время доступа к жесткому диску и скорость работы видеокарты и т. д. и т. п.

Так что если вас и впрямь интересует, сколь же хорош ваш ноутбук и не зря ли вы потратили на его покупку изрядную долю запаса своих денежных средств, то придется признать, что нужно разбираться в своей «игрушке» более профессионально, чем «компьютерные идиоты», «носороги» и «чайники». Тому, кто это признает, полезно прочесть эту книгу до конца — или хотя бы внимательно просмотреть. Это особенно важно тем читателям, которые готовы «клюнуть» на старый рекламный трюк — рекомендацию покупать ноутбуки с как можно более высокой частотой микропроцессора (до 3 ГГц у ноутбуков нашего времени).

Однако считать, что ноутбук во всех отношениях сравним с настольным ПК было бы все же неверно. Так по обилию видеорежимов видеоадаптер ноутбука с объявленной и вполне приличной емкостью видеопамяти, например в 16 Мбайт, заметно уступает видеоадаптеру настольного ПК, в котором применен NVIDIA PRO с видео-ОЗУ на 32 Мбайта и поддержкой новейшего средства Open GL. Нынешние видеоадаптеры имеют объем видеопамяти до 128 и даже 256 Майт, что немаловажно в игровых применениях компьютеров.

В частности, в указанном ноутбуке оказались доступными только частоты смены кадров в 60 Гц, тогда как настольный ПК давал все 100—120 Гц при использовании обычного дисплея на электронно-лучевой трубке. Впрочем, при частоте кадров в 60—75 Гц жидкокристаллический дисплей ноутбука мерцает гораздо меныше, чем экран дисплея с электроннолучевой трубкой обычного ПК - даже если его частота вдвое больше! И по медицинским показателям жидкокристаллический дисплей (экран) явно лучше - он не создает вредных сильных электрических полей и излучений. По этой причине, в частности, такой экран меньше запыляется, чем экран электроннолучевой трубки обычного дисплея. Не случайно пользователи настольными ПК в последнее время все чаще приобретают к ним ЖК дисплеи.

Верно говорится, что для любителей игр — геймеров (от слова game — игра) ноутбук не очень подходит. Им стоит взять Toshiba помощнее и подороже, благо эта фирма первой стала применять в своих ноутбуках видеокарту NVIDIA GeForce 4Т 420 Go. А новейшие ноутбуки используют уменьшенные в габаритах видеоадаптеры от настольных ПК.

С высокими показателями все ясно - динамическую трехмерную графику видеосистема такого ноутбука явно не поддерживает. Если же возложить эту поддержку на программы и центральный процессор, то тут и выявится, где Celeron все же заметно слабее, чем Pentium III с той же частотой. Иначе последний просто перестали бы выпускать даже три года тому назад! Разумеется новые ноутбуки используют более новые процессоры и мы опишем их далее.

А как быть, если нужно малое разрешение дисплея? Озадачивает явная неспособность ноутбука растягивать на весь экран изображение с малым разрешением - 640×480 или 800×600. Например, при подготовке книжных иллюстраций малое разрешение более предпочтительно, чем стандартное в 1024×768 пикселов.

Но качество растянутого изображения окажется едва удовлетворительным. Да и число видеорежимов будет заметно меньше того, что можно было ожидать от видеоадаптера с памятью в 16 Мбайт. Так что, пользователю, нуждающемуся в применении различных графических режимов, нужно протестировать покупаемый ноутбук в нужных режимах!

Иногда для статических изображений стоит применять большой настольный дисплей, например Hyundai ImageQuest L70A? И использовать его в повседневной работе, подключив его к ноутбуку. Но весьма приличная скорость вывода кадров видеофильмов на собственный дисплей у ноутбука неожиданно может оказалаться просто черепашьей при работе на внешний дисплей. Специалисту это понятно вывод видеоданных с процессора на встроенный дисплей идет по специальной высокоскоростной линии AGP (Advanced Graphics Port), а вот на внешний дисплей по обычной системной шине PCI. При этом статическое окно Windows XP смотрится вполне прилично. А вот просмотр видеофильмов окажется вообще невозможен из-за низкой скорости вывода изображений.

Не очень качественно реализуется вывод изображения и на телевизор Philips с большим экраном с TV-выхода. Впрочем, тут уже ноутбук ни при чем - просто разрешение телевизора намного хуже, чем разрешение у экрана ноутбука. Если сесть к ноутбуку поближе, то качество просмотра видеофильмов по ноутбуку будет даже выше, чем по телевизору с диагональю экрана в 73 см. Для нетребовательных пользователей и звуковое сопровождение вполне прилично - даже чувствуется стереофония и объемность звучания (любителям сочных басов, раскатов грома и артиллерийской канонады стоит, безусловно, приобрести внешнюю аудиосистему с мощным сабвуфером).

В общем случае желание использовать телевизионный выход недорогого ноубука не всегда продуктивен. Для построения высококачественного домашнего видеотеатра надо приобрести более современный (и дорогой) ноутбук, имеющий должные аудио- и видеосредства. Такие ноутбуки мы рассмотрим, но чуть позже.

А вот еще одна проблема — кнопки управления CD-ROM при закрытой крышке ноутбука и кнопки, определяемые пользователем, обычно не работают. Тщательное изучение по русскоязычному описанию не дало ответа на то, как же этот недостаток устранить. К счастью, в конце концов выяснилось, что на диске Toshiва есть специальная утилита для обеспечения этого. После ее установки все пошло, как по маслу - все кнопки заработали.

Оказалось, что можно на ноутбуке с закрытой крышкой проигрывать не только аудио-CD, но и файлы формата MP3, помещаемые в текущий список воспроизведения прекрасно работающего проигрывателя Windows Media Player. Ноутбук для этого имеет стильную укороченную крышку — будучи закрытой она оставляет доступ к кнопкам управления CD-ROM-драйвом или DVD-драйвом и решеткам стереодинамиков. Вот бы так при закрытой крышке смотреть видеофильмы. В целом же применять дорогой, громоздкий и тяжелый ноутбук вместо обычного CD-плеера едва ли разумно.

Hoyrбук Toshiba Satellite 1800-314 является прекрасным средством для организации компьютеризированной измерительной лаборатории РСLАВ 2000, содержащей двухканальный 50-МГц цифровой осциллограф — приставку к ПК и функциональный генератор. Никаких проблем не вызвало и подключение к этому ноутбуку довольно мощного цифрового осциллографа DS-1250 (2 канала с полосой  $0-250$  M $\Gamma$ <sub>II</sub> $)$ .

И, наконец, последнее — новейшая версия системы MATLAB 7 не ставится на компьютеры с процессором Celeron. Устанавливается Pentium 4! Так что выбор ноутбука с подходящим процессором дело не простое, независимо от того, где пользователь намерен использовать ноутбук - для учебных или научных расчетов, просмотра видеофильмов или для компьютерных развлечений.

Разумеется, все эти «мелочи» уходят на задний план, если важны такие достоинства ноутбуков, как малые габариты, вес, потребление электроэнергии и возможность работы в автономном режиме. Казалось бы для работы в доме последняя возможность не так уж и важна. Для настольного ПК бывают ситуации, когда результаты многочасовой и даже многодневной работы «летят в трубу» из-за отключения электроэнергии. Бывают случаи похуже - потери важной и объемной информации на жестком диске. Ноутбукам, питаемым от сети через сетевой адаптер, это не грозит - он мгновенно и автоматически переходит на автономное питание от аккумуляторной батареи. Она выполняет функции источника бесперебойного питания, который (для настольного ПК) стоит немалых денег. И делает это куда лучше — время работы при отключении сети даже у ноутбуков без Centriпо достигает 2-3 часов, так что можно спокойно не только выключить компьютер, но и довести работу до конца. Это тоже большое достоинство ноутбуков.

## 1.2.4. С чем брать ноутбук - с DVD или CD-ROM?

Особый вопрос — брать или не брать ноутбук с DVD накопителем? Два-три года тому назад ответ на этот вопрос мог стать причиной головной боли. Тогда цена DVD у нас была просто запредельная - до 800-900 руб и лишь иногда опускалась до 400 руб для дисков сомнительного качества. А цена CD-ROM с видеофильмом формата МР4 (кстати, нередко с надписью «Качество DVD») была раз в десять меньше.

Но в наше время ситуация кардинально изменилась — в пользу наличия в ноутбуке проигрывателя DVD-дисков. Массовый характер их производства привел к резкому падению цен на такие диски - нередко их цена упала до 100 рублей и ниже. К тому же подавляющее большинство DVD дисков выпускается уже мультизонными, так что их проигрывание возможно на любых DVD-проигрывателях. Да и сами проигрыватели тоже стали, в основном, мультизонными. Есть даже программы (иногда не совсем законные) для апгрейта DVD-проигрывателей и превращения однозонных аппаратов в мультизонные. Наконец в новейших ноутбуках (хотя и в делеко не всех) стали встраиваться аудиоадаптеры, поддерживаюшие электроакустические средства домашних видеотеатров.

Так что в наши дни стоит покупать ноутбук с DVD-драйвом или даже с записывающим CD-ROM или DVD-драйвом. Последний, хоть и немного дороже, но позволит вам создавать свою коллекцию CD-ROM и DVD с собственными записями программ и данных.

### 1.2.5. Размышления и первые советы

Даже автор этой книги, будучи человеком, достаточно хорошо знакомым с компьютерами, и написавший по ним ряд книг, потратил довольно много времени, чтобы выбрать себе подходящий ноутбук, вдохнуть в него жизнь и оптимально подстроить под решение своих задач. Не всегда эта работа была успешной. А порой результат оказался совсем не тем, что предполагался — например, скорость математических расчетов и моделирования не была на должной высоте, вопреки утверждениям продавцов из магазинов.

В наше время при приобретении ноутбука нельзя не учитывать появление новейшей технологии Centrino и подобных ей средств. Использующие ее ноутбуки имеют почти вдвое-втрое большее время автономной работы от аккумуляторных батарей, они меньше греются и имеют лучшие массо-габаритные показатели. О Centrino мы поговорим подробно чуть позже. Если вам нужен ноутбук с большим временем автономной работы, то покупать модель без Centrino явный нонсенс! Решайте сами какой ноутбук приобрести - с полноценной Centrino или урезанной (без платы беспроводной связи).

С другой стороны по-прежнему пользуются популярностью ноутбуки-монстры с большим размером экрана и мощным процессором Pentium 4, применяемым в настольных ПК. Некоторые из таких ПК выпускаются вообще без аккумуляторов и по существу являются легко переносимыми настольными ПК. Однако экономия на аккумуляторах даром не обходится — ноутбуки теряют встроенные средства бесперебойного питания. Так что в счет экономии все равно придется приобретать источник бесперебойного питания, если пользователь всерьез заботится о безопасности своих данных и программ, установленных на компьютере.

Ну и о стильных Tablet-PC тоже не стоит забывать. О всех этих тонкостях мы поговорим более подробно тоже несколько позже. Пока же отметим что в наши дни выбор ноутбуков не только не сузился (реклама «покупайте только с Centrino» не совсем верна), а, напротив, существенно расширился. Это говорит в пользу издания книг, в том числе данной книги, с описанием современных мобильных ПК.

Теперь дадим читателям ряд первых практически важных советов. Вначале это советы тем, кто решил приобрести ноутбук перед важной поездкой и работой:

- Не забудьте приобрести или арендовать ноутбук перед серьезной деловой поездкой за рубеж - он поможет вам в общении, во многом снимет проблемы перевода с одного языка на другой, позволит быстро и эффектно провести презентации.
- Тщательно продумайте свою работу и необходимость для ее успешного выполнения ноутбука. Как правило, желательно иметь достаточно мощный ноутбук, на который можно установить все полезные вам программы и использовать его как хранитель электронных документов и фотографий, получаемых от цифрового фотоаппарата или видеокамеры.
- Захватите с собой все необходимые аксессуары, например, сетевую карту, адаптер для флэш-памяти, зарядное устройство для аккумуляторов, USB-кабель и т. д. - все это вам наверняка понадобится.
- Покупайте самый мощный из ноутбуков в пределах средств, выделенных на это. Ноутбуки стареют очень быстро, а возможности их обновления весьма ограничены.
- Постарайтесь установить на ноутбук по возможности лицензионное программное обеспечение (хотя в случае стажировки автора никто его не проверял).

А теперь ряд советов тем, кто решился приобрести ноутбук:

- Оцените виды работ, которые вы собираетесь выполнять с помощью вашего ноутбука и прикиньте, какого типа ноутбуки могут вам подойти. Учтите, что все ваши требования, скорее всего, невозможно удовлетворить приобретая конкретную модель ноутбука. Так что полезно оценить и то, какие из ваших требований являются первостепенными, а какие второстепенными.
- Изучите рынок ноутбуков по Интерету или с помощью данной книги и составьте достаточно ясное представление о том, какой аппарат из их великого множества вам нужен.
- Приобретайте ноутбук прежде всего исходя как из своих финансовых возможностей, так и из соответствия его функциональных возможностей. Например, если вам нужен мобильный компьютер вместо настольного, можно взять ноутбук с мощным процессором (даже Pentium 4) и большим экраном. А если нужен миниатюрный компьютер, размещаемый в обычном портфеле или сумочке, надо брать субноутбук. Разумеется от него нельзя ожидать блестящих возможностей в играх и большого размера экрана.
- Старайтесь покупать ноутбук одной из ведущих фирм производителей этих изделий. Только фирменный ноутбук обычно отличается одновременно изысканным внешним видом, аккуратной клавиатурой, повышенной надежностью и приемлемым сроком гарантии.
- Не полагайтесь на возможность русификации ноутбука путем наклейки на клавиши букв русского алфавита - приобретайте только те ноутбуки, в которых русификация как клавиатуры, так и операционной системы, выполнена фирмой - их разработчиком или производителем.
- Нашему массовому пользователю ноутбуками лучше всего подходит русифицированная операционная система Microsoft Windows XP (домашняя или профессиональная). Ноутбуки с Windows 95 или Windows 98 уже безнадежно устарели. А ноутбуки с другими операционными системами, например Linux, ориентированы или на профессионалов или редких любителей этих систем.
- Если вы намерены использовать ноутбук для просмотра видеофильмов или для игр, то внимательно отнеситесь к мультимедийным средствам ноутбу-

ка - типу видеоадартера и аудиоадаптера, возможностям подключения внешнего дисплея и телевизора, примененному накопителю/считывателю оптических дисков, возможности просмотра видеофильмов при автономном питании от аккумуляторной батареи, поддержке средств домашнего видеотеатра и др.

- Не стесняйтесь тщательно проверить ноутбук при покупке, прежде всего в части тех возможностей, которые для вас наиболее важны. Опасайтесь приобретать просто «красивую игрушку» — она вам просто надоест уже в первые пару месяцев работы, как только вы обнаружите отсутствие у ноутбука некоторых важных для вас возможностей.
- Учтите, что разница в технических характеристиках настольных и мобильных компьютеров стремительно сглаживается и многие ноутбуки ничем не уступают своим настольным собратьям ни в скорости вычислений, ни в разрешении графики и даже в размерах дисплея. Но они всегда намного меньше по размерам, весу и потребляемой мощности и, как правило, допускают автономную работу от встроенных аккумуляторов.
- Не экономьте на средствах новейшей технологии Centrino, в частности возможности беспроводной связи с помощью модуля Wi-Fi. Эта технология интенсивно развивается и то, что сегодня кажется лишним, завтра становится нормой. Это, прежде всего, относится к средствам беспроводной связи.

Разумеется, эти советы носят лишь предварительный характер. Для обоснованного выбора компьютера, будь он настольный или мобильный, нужно знать множество тонкостей его конструкции, архитектуры и работы. Возьмем, к примеру, такой вопрос, как выбор одного и тоже типа процессора, но с разной технологией изготовления — скажем в 130, 90 или даже 60 нм (1 нанометр =  $10^{-9}$  м). Малоопытный пользователь скажет, что какая тут разница, тем более с учетом того, что процессор со 130-или 90-нм технологией стоит заметно меньше, чем современный с 65-нм технологией. И, возможно, купит ноутбук с устаревшим процессором и с большим электропотреблением.

Зато опытный пользователь знает, что 65-нм процессор при той же и более высокой производительности потребляет электроэнергии в  $1,5-2$  раза меньше, чем процессор с технологическим разрешением в 90 и, тем более 130 нм. Отсюда меньший нагрев ноутбука, большая надежность и большее время автономной работы от аккумуляторной батареи. Учитывая очень быстрое моральное старение ноутбуков правильно брать ноутбук с самым современным на время покупки микропроцессором — насколько позволяют средства. Иначе нетрудно попасть под действие известной поговорки - скупой платит дважды!

А в чем разница между многочисленными модулями памяти? Какой из десятков типов оптических накопителей лучше? Какой тип аудиокарты и видеокарты предпочтителен? Какая операционная система должна быть установлена на ноутбуке? Ответы на эти и другие вопросы требует от покупателя ноутбука определенных знаний. Назначение этой книги заключается в том, чтобы дать такие знания любому пользователю - даже тому, кто раньше не имел дело с компьютерами.

# **1.3. Who is who в мире ноутбуков?**

## 1.3.1. Российские производители ноутбуков

Ныне десятки российских и зарубежных фирм произодят ноутбуки. Только в России число таких фирм (Rover, Bliss, R-Style, ARBYTE, KLONDIKE Computer и др.) достигает десятка. Но, эта книга не каталог ноутбуков и потому совершенно не претендует на отражение роли каждой из фирм. И уж, тем более, не ориентирована на рекламу какой либо фирмы или группы фирм. В связи с этим отметим лишь пару фирм, освоивших в России массовое производство своих (с российской маркой) ноутбуков на основе зарубежной элементной базы.

Одним из первых в России открыл рынок ноутбуков концерн «Белый ветер». Вместе с Российским холдингом DVM Grop им было налажено производство поистине всенародных российских ноутбуков класса Rover-book, собранных на базе заготовок ведущих компаний Южно-Восточной Азии. При этом надо отметить, что такой подход общепринят во всем мире.

Разумеется, о том, на базе каких производителей делаются Rover-ы, громогласно не говорится. Однако это особо и не скрывается. Ибо буквы в названии ноутбуков указывает на «who is who?»:  $KT -$  Kapok,  $MT -$  Mitac,  $AT -$  Asus,  $FT -$ First. Так что, покупая, Rover Book вы по существу приобретаете современный ноутбук Южно-Восточного Азиатского производства, но окончательно укомплектованный и пущенный в продажу у нас. Это еще недавно называли «красной сборкой», напоминая на бывшие наши пристрастия.

До 2002 года компания лидировала по объему проданных в России машин. Сейчас чтобы привлечь покупателя эти машины оснащаются достаточно мощными для своего класса процессорами и жесткими дисками приличной емкости, имеют большие дисплеи и главное — по-прежнему заведомо русифицированную клавиатуру и программное обеспечение.

Концепцию «все в одном» реализуют мощные ноутбуки Explorer MT6/FT7, выполненные на микропроцессорах Pentium 4 1.6 и 1.7 ГГц. Это достаточно мощные, но тяжелые (вес до 3.3 кг) ноутбуки. Ноутбуки группы Diskovery MT6/FT6 построены на процессорах Celeron с частотами до 1.2 ГГц или процессорах Pentium III с частотами до 1.166 ГГц. Среди них есть весьма оригинальные — рис. 1.8. На этих же процессорах реализована еще одна обширная группа ноутбуков — Navigator MT7. Линия ноутбуков Partner RT6 это дешевые и несколько облегченные ноутбуки (вес  $2.7$  кг).

Ймеется ряд и других линий этих ноутбуков. Они нередко отличаются столь неуловимым отличием в наборе комплектующих, что надо тщательно анализировать тот ноутбук, который вы решились выбрать. Иначе может случиться, что в нем нет именно того, на что вы возлагали свои надежды — например достаточного числа отсеков для карт РСМСІА, модема, сетевой карты или телевизионного выхода. Однако число моделей Rover-ов столь велико, что среди них, конечно, можно найти любую подходящую модель — лишь бы она была в продаже.

Те, кто хотят иметь мощный ноутбук, вполне заменяющий настольный компьютер, но имеющий «все в одном» могут приобрести Rover Book Explorer D795 (рис. 1.9). Этот мощный и вполне современный мобильный компьютер, имеющий возможности домашнего видеотеатра. Он построен на основе микропроцессора Intel® Pentium® 4 с частотой 2600—3200 МГц и чипсете Intel 865PE с поддержкой технологии Hyper Threading. Ноутбук имеет системную шину с частотой 800 МГц, что позволяет одновременно работать с любыми компьютерными про-

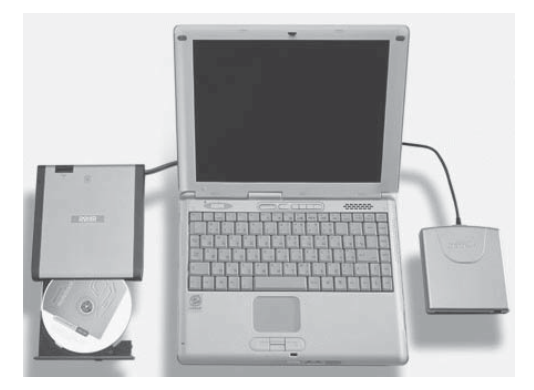

 $Puc.$  1.8. Ноутбук Diskovery AT4 имеет стильный вид, ярко желтый корпус *è âíåøíèå íàêîïèòåëè, êîòîðûå ìîæíî íå òàñêàòü ñ ñîáîé*

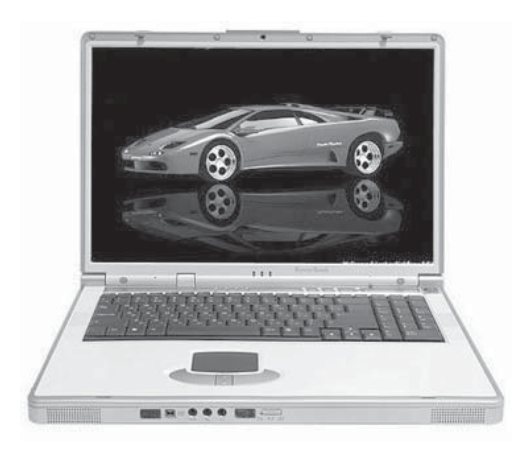

Рис. 1.9. Rover Book Explorer D795 — полноценная замена мощного настольного *компьютера* 

граммами и память типа DDR SDRAM с частотой 400 МГц и объемом 512 Мбайт. Ноутбук комплектуется встроенным приводом DVD-RW, видеоадаптером АТІ М10 со 128 Мб видеопамяти. Содержит встроенные устройства: акустическую систему, микрофон, |цифровую фотокамеру и даже ТВ-тюнер для приема телевизионных передач.

Столь высокие технические характеристики этого ноутбука позволяют полноценно использовать его для игр, просмотра телепередач и организации домашнего видеотеатра. Этому способствует жесткий диск большого объема (60 Гбайт) и дисплей (LCD TFT) с размером экрана по диагонали в 17 дюймов и повышенным разрешением (1440×900 пикселей). Видеоадаптер ATI Mobility Radeon 9700 с памятью DDR SDRAM с объемом 256 Мбайт обеспечивает характеристики, недавно достигаемые лишь в довольно дорогих настольных ПК.

Коммуникационные возможности этого ноутбука также находятся на самом современном уровне. Встроенный факс-модем имеет максимальную скорость передачи 56 Кбит/с и поддерживает стандарты ITU V.92 Имеются встроенные сетеâûå ñðåäñòâà 10/100/1000 Ethernet è áåñïðîâîäíûå àäàïòåðû Bluetooth è WLAN (Wi-Fi), поддерживающие стандарт IEEE 802.11b. Клавиатура ноутбука имеет 99

# Содержание

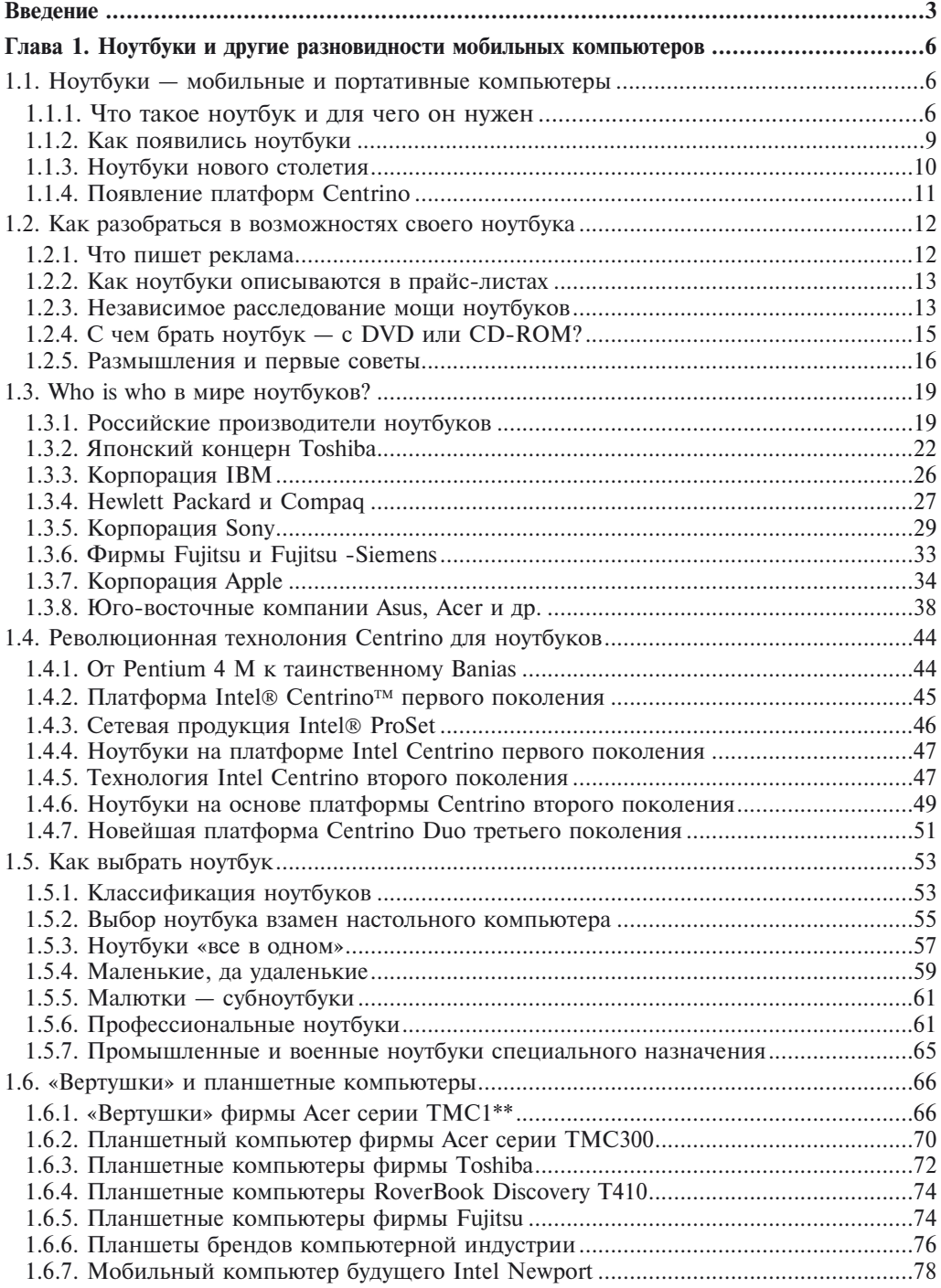

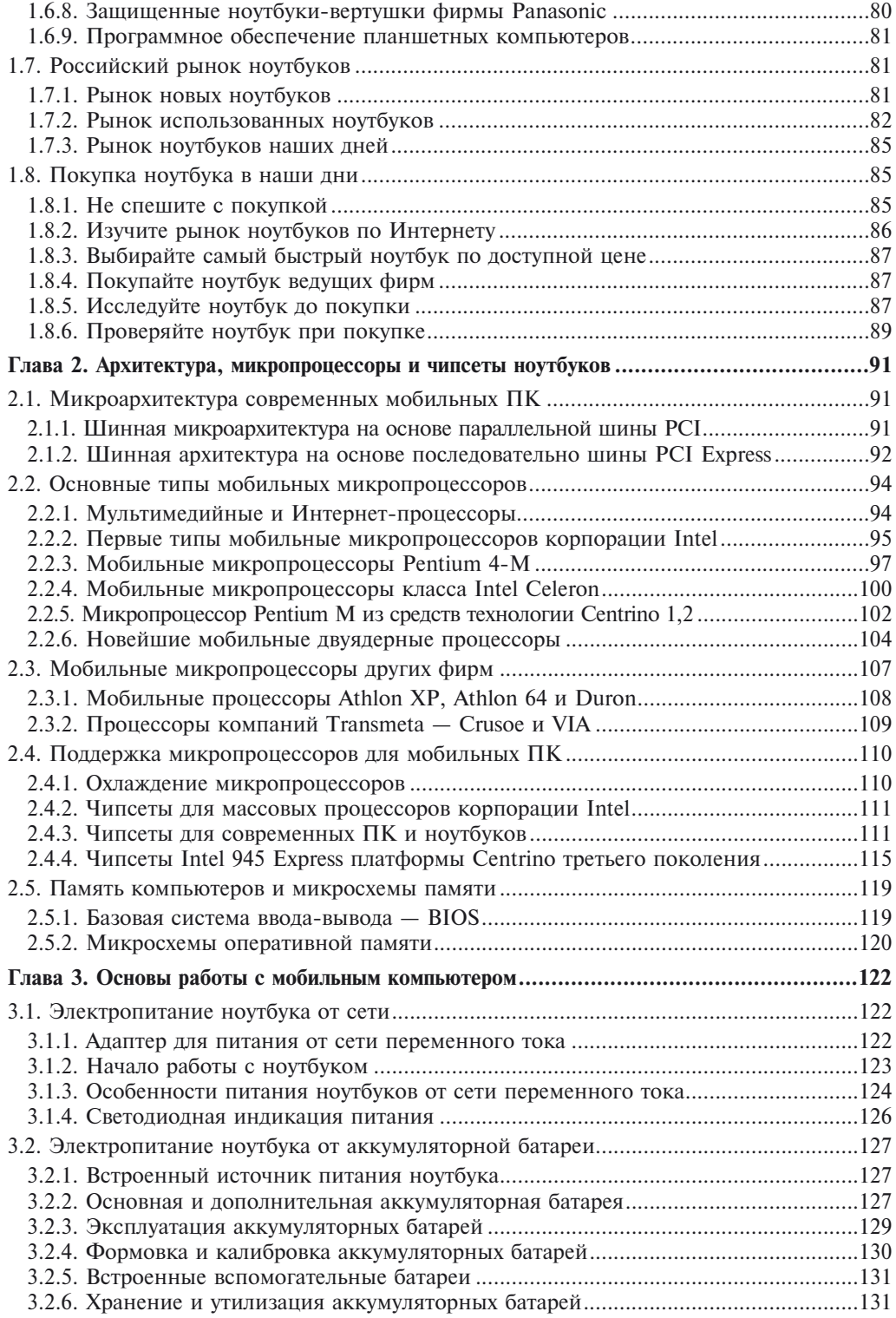

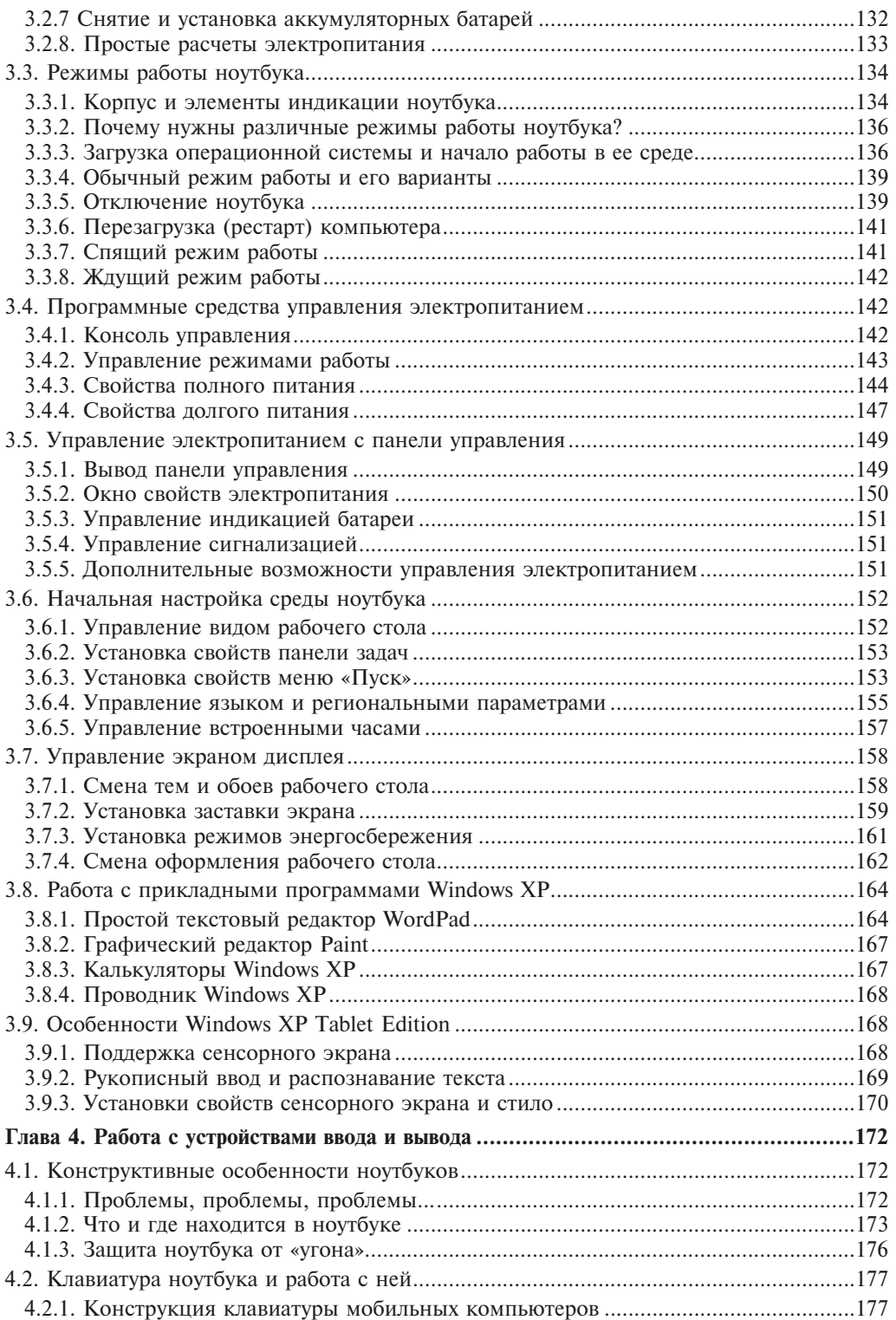

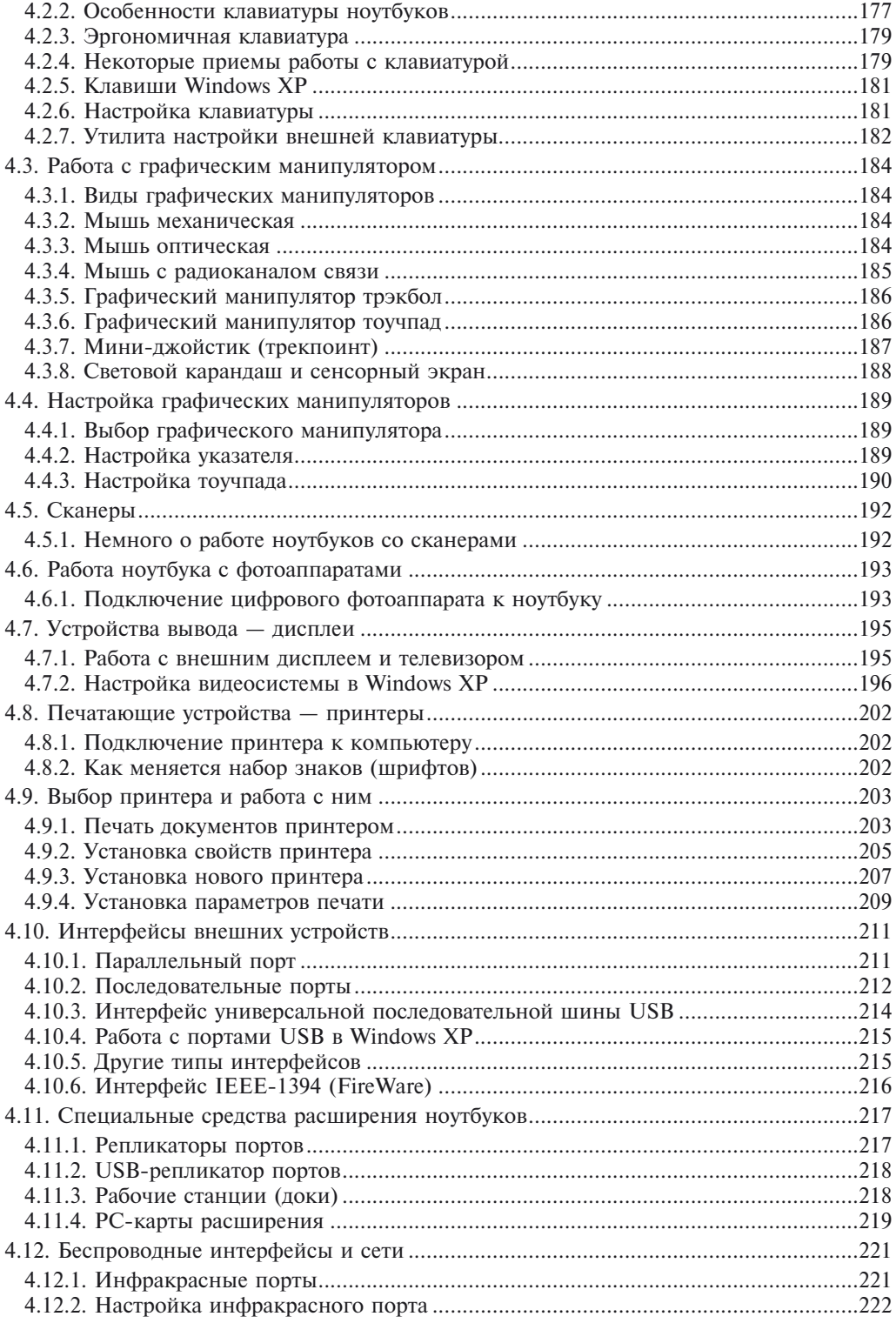

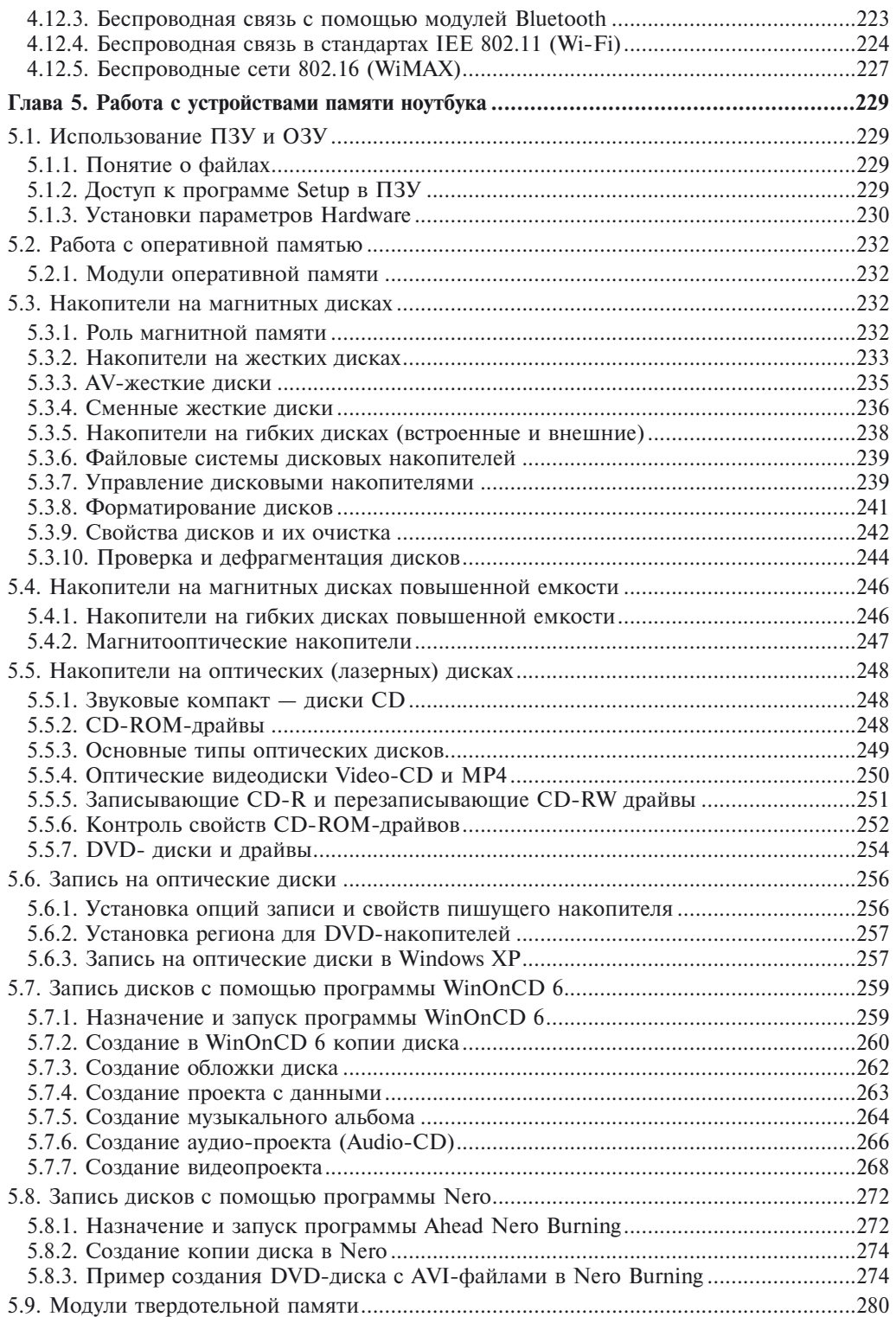

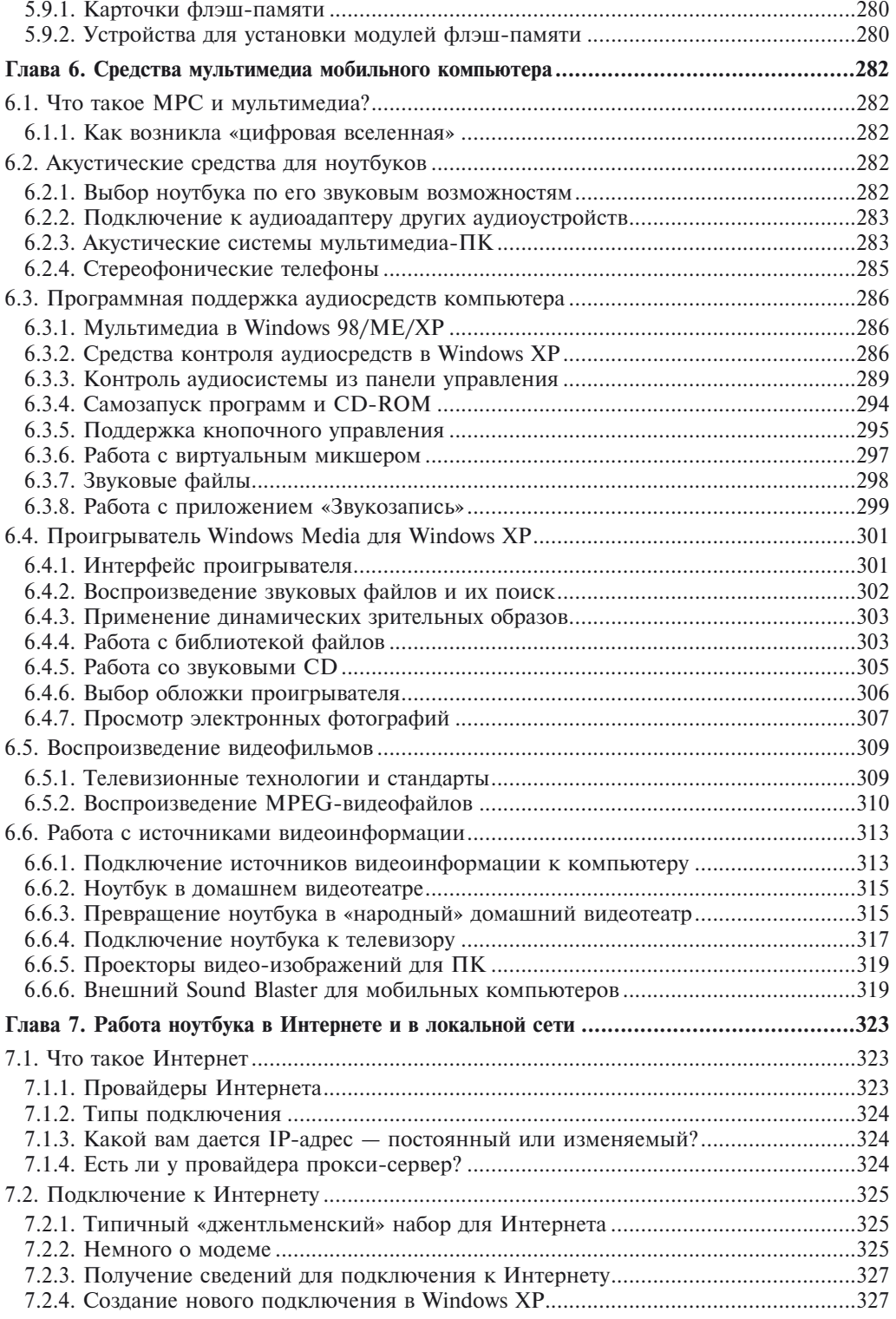

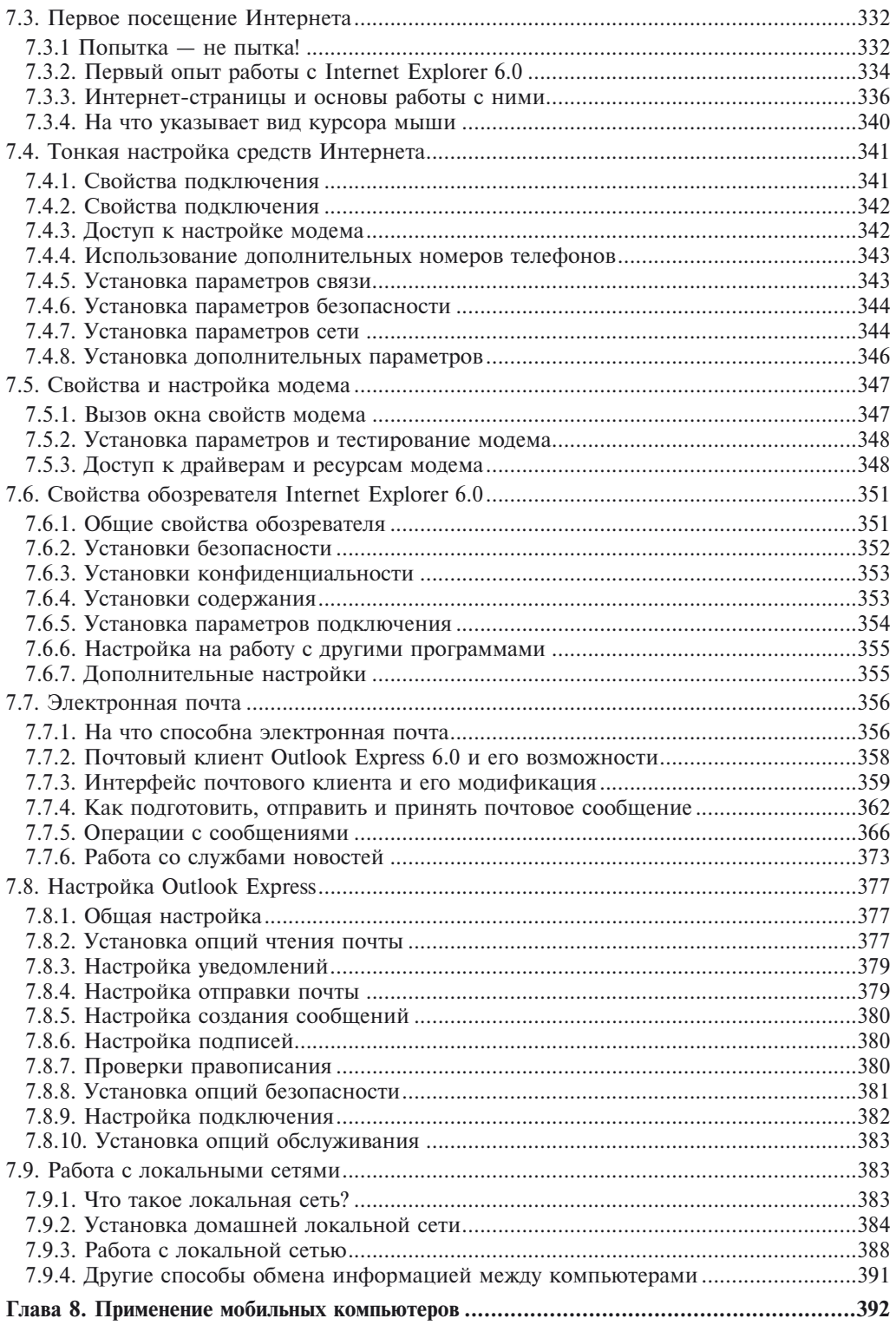

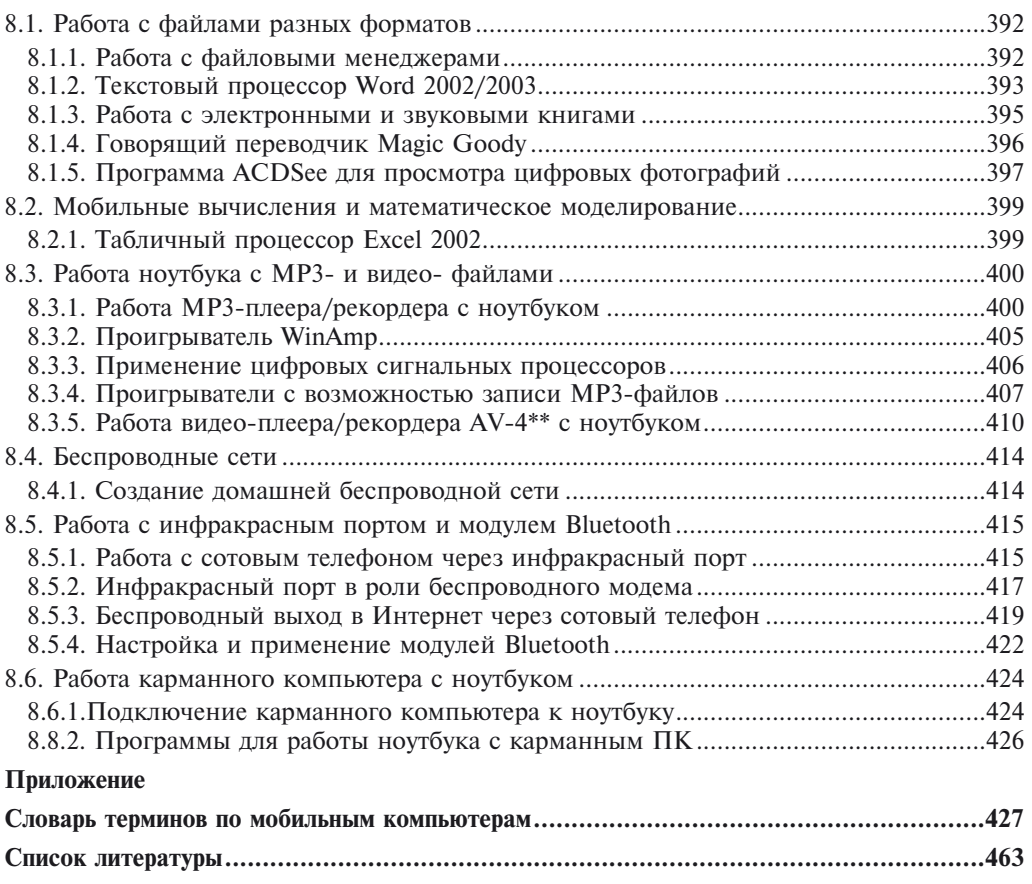